## realme C33 Wi-Fi 通話(Wi-Fi Calling)

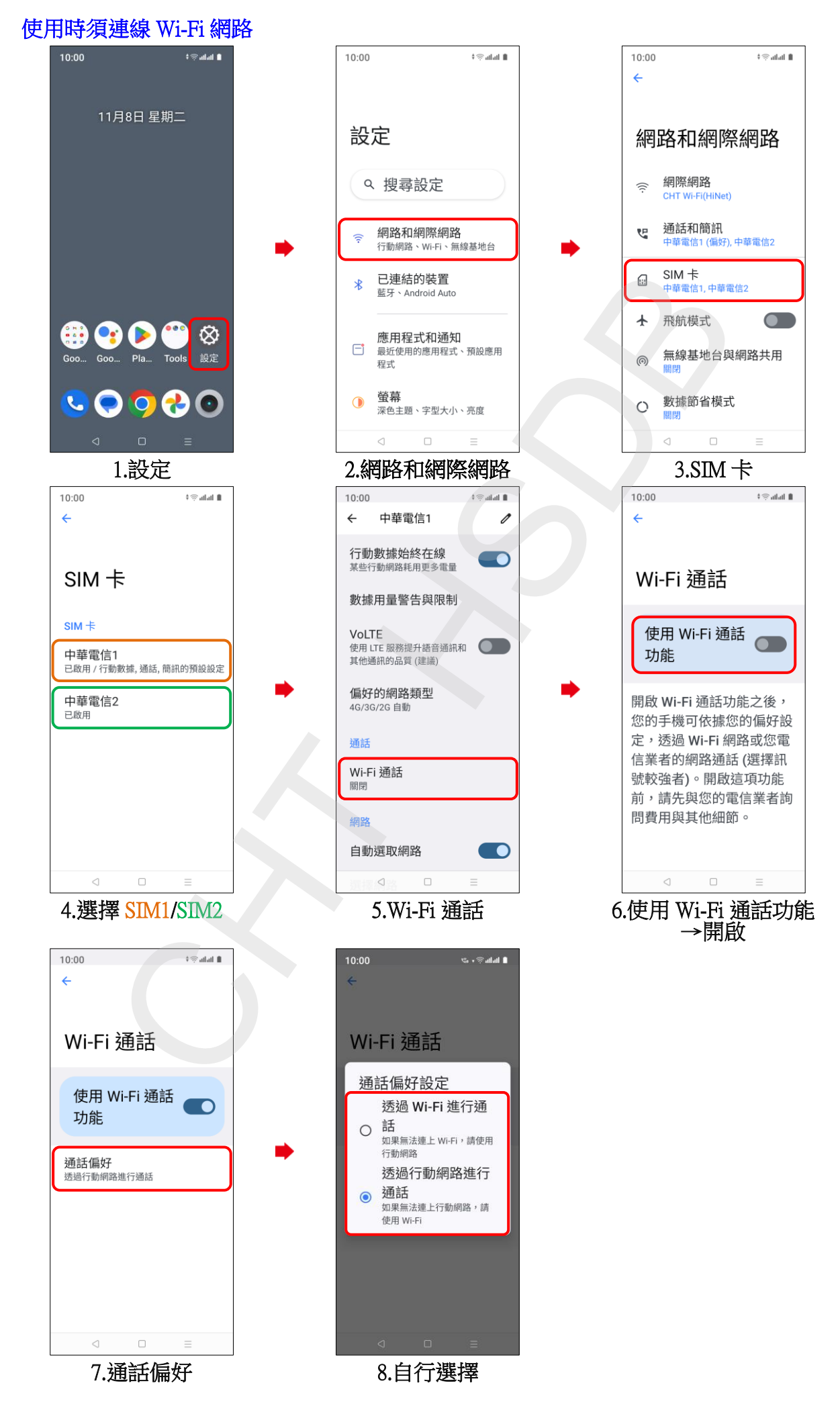